## Browse a river

You can browser your river in either one the following views:-

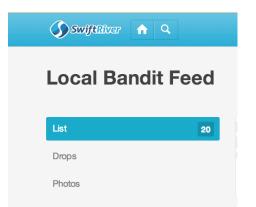

## List View

| Local Bandit Feed         |                                 |                                                               | \$                                              |
|---------------------------|---------------------------------|---------------------------------------------------------------|-------------------------------------------------|
| List 20<br>Drops          | Daily Nation RSS<br>Feeds: Home | Paradise off the beaten path                                  | Tue, 29 Oct 2013 23:00:00 +0000<br>■ 0 comments |
| Photos                    |                                 |                                                               | × E 5                                           |
| Unread 18                 | Daily Nation RSS<br>Feeds: Home | Hacker with a mission to correct costly omissions             | Wed, 12 Jun 2013 22:00:00 +0000<br>■ 0 comments |
| Read 2<br>Channels © 59 * |                                 |                                                               | ☆ <b>C C</b>                                    |
|                           | Daily Nation RSS<br>Feeds: Home | Spendthrift or tightwad? Tame expenses and see the difference | Wed, 12 Jun 2013 22:00:00 +0000                 |
| Add search filter         |                                 |                                                               | * 🖬                                             |
|                           | Daily Nation RSS<br>Feeds: Home | Healing the world with fruits and vegetables                  | Wed, 12 Jun 2013 22:00:00 +0000<br>■ 0 comments |
|                           |                                 |                                                               | ☆ 🔁 🗳                                           |
|                           | Daily Nation RSS<br>Feeds: Home | Insurer has authorised repair of your car after city accident | Wed, 12 Jun 2013 22:00:00 +0000<br>■ 0 comments |
|                           |                                 |                                                               | ☆ 12 1                                          |
|                           | Daily Nation RSS<br>Feeds: Home | Choose the e-sacco that best suits your needs while abroad    | Wed, 12 Jun 2013 22:00:00 +0000<br>0 comments   |
|                           |                                 |                                                               | * 🖬                                             |
|                           |                                 |                                                               |                                                 |

Drops View

| Local Bandit Feed   |                                                           |                                                               | \$                                                                     |
|---------------------|-----------------------------------------------------------|---------------------------------------------------------------|------------------------------------------------------------------------|
| List<br>Drops 20    | Paradise off the beaten path                              | Hacker with a mission to correct costly omissions             | Spendthrift or tightwad? Tame expenses<br>and see the difference       |
| Photos              | Daily Nation RSS Feeds:<br>Home<br>Sty via rss            | Daily Nation RSS Feeds:<br>Home<br>N via rss                  | Daily Nation RSS Feeds:<br>Home<br>S via res                           |
| Unread 18<br>Read 2 | Healing the world with fruits and vegetables              | Insurer has authorised repair of your car after city accident | Choose the e-sacco that best suits your needs while abroad             |
| Channels © 69 •     | Daily Nation RSS Feeds:<br>Home                           | Daily Nation RSS Feeds:<br>Home                               | Daily Nation RSS Feeds:<br>Home                                        |
|                     | Giant miller who plants hope in semi-arid region          | It's forward ever, backward never for entrepreneur Kaburu     | Use your sacco to achieve your main goals                              |
|                     | Daily Nation RSS Feeds:<br>Home<br>So via rss             | Daily Nation RSS Feeds:<br>Home                               | Daily Nation RSS Feeds:<br>Home<br>N via rss                           |
|                     | There is discrepancy in insurance policy                  | If it does not have a Title Deed, run!                        | Find out if your insurance certificate is genuine before it's too late |
|                     | Daily Nation RSS Feeds:<br>Home<br>N via rss              | Daily Nation RSS Feeds:<br>Home                               | Daily Nation RSS Feeds:<br>Home                                        |
|                     | Single room or double room? A bachelor's is a high office | Get the look<br>☆ ඦ €                                         | How to work the peplum trend                                           |

## Photos

If there are any photos grabbed from the channels your river is picking information from, they will be shown in the photos view.

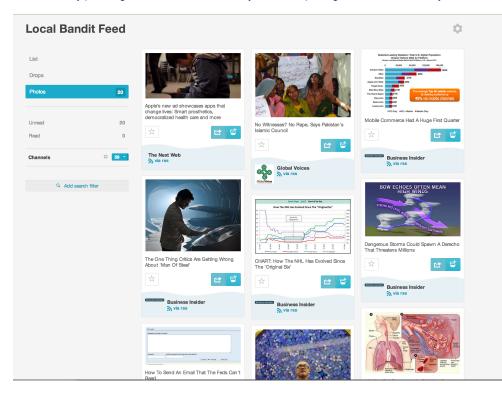

You can also filter drops in your river based on channels/sources

The "Channel" menu can be found on the left side menu.

| ocal Ban   | dit Feed    |          |    |
|------------|-------------|----------|----|
| ist        | 40          |          |    |
| Irops      |             |          |    |
| Photos     |             |          |    |
| Unread     | 40          |          |    |
| Read       | 40          |          |    |
| hannels    | ¢ 59 *      | Channels | \$ |
|            |             |          |    |
| Q. Add sea | arch filter |          |    |
|            |             |          |    |

Select the channel you'd like to filter your drops by, and your view will be populated with drops from that specific source

The number of drops per channel is also indicated adjacent to the source name. e.g, in the illustration shown below, there are 708 drops from Boing Boing in this river.

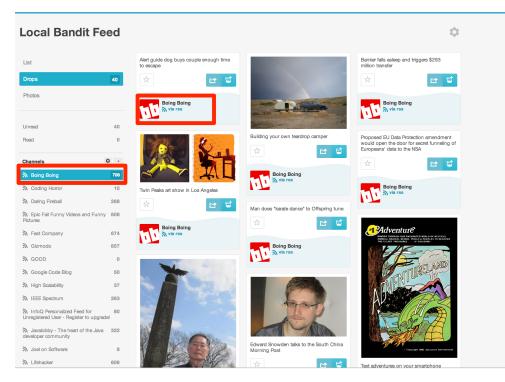